una acción.

## **Propiedades**

:Create()

END WITH

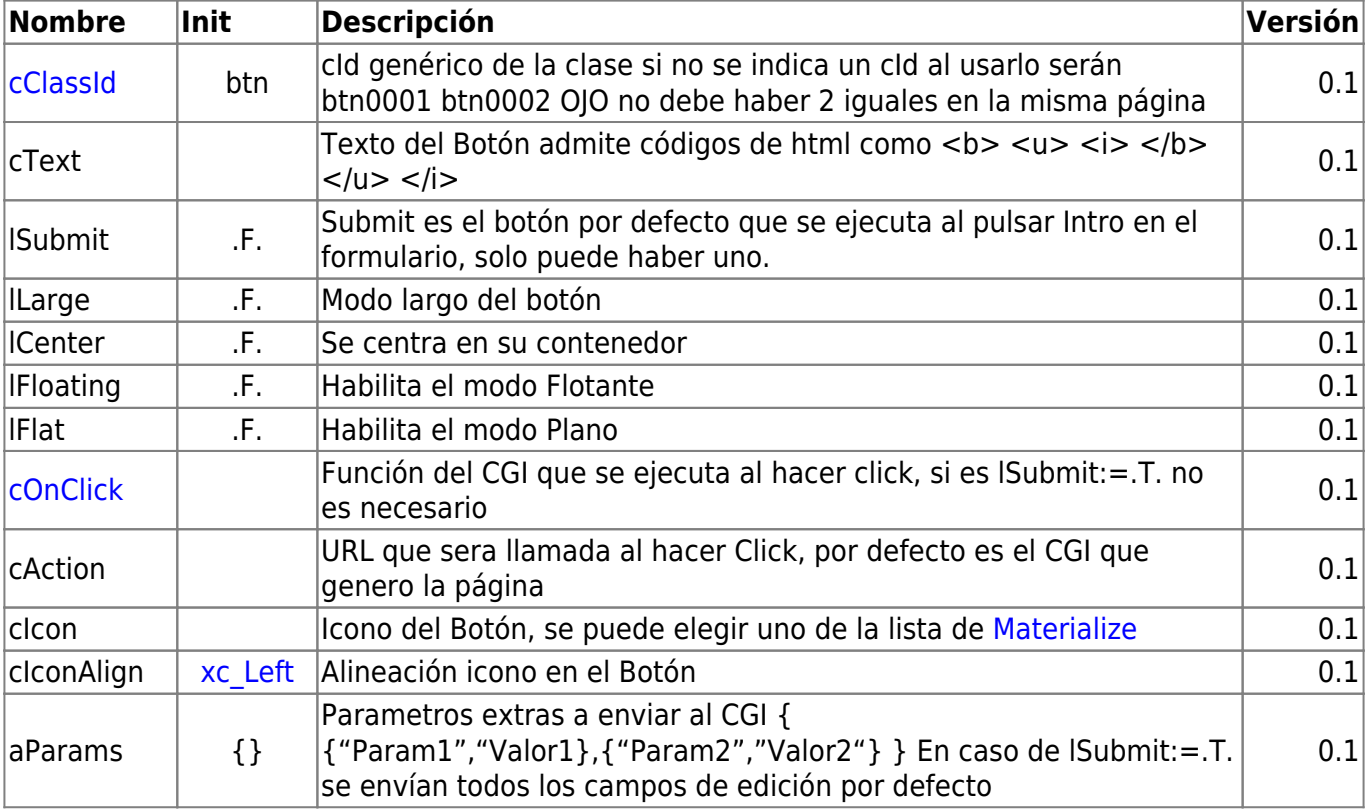

```
 with object WButton():New(:WO)
:cId := "Aceptar"
 :cText := "Grabar la información"
 :cOnClick := "@alert('Información Grabada')"
 :cIcon := "add"
 :lLarge := .T.
 :lCenter := .T.
```
### **Ejemplo de uso**

wButton es uno de los controles básicos de Néfele y tiene su equivalencia en el tag <br/> <br/>button> de Html.

Su función es presentar un botón en la página web sobre el que podemos hacer click para provocar

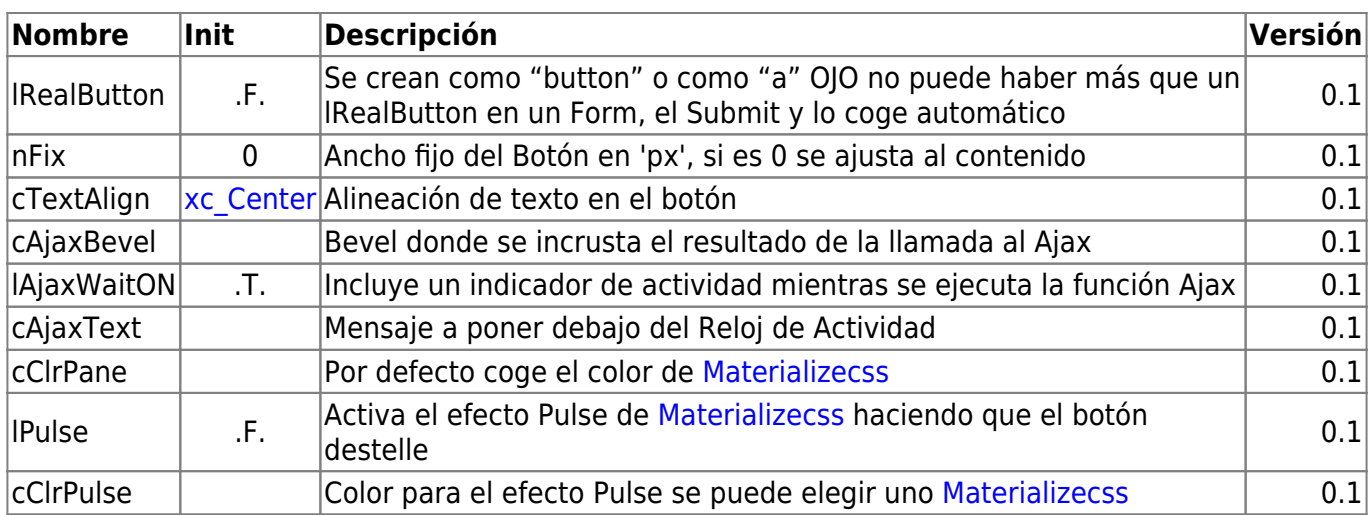

#### **Hereda de...**

# **wControl**

### **Propiedades**

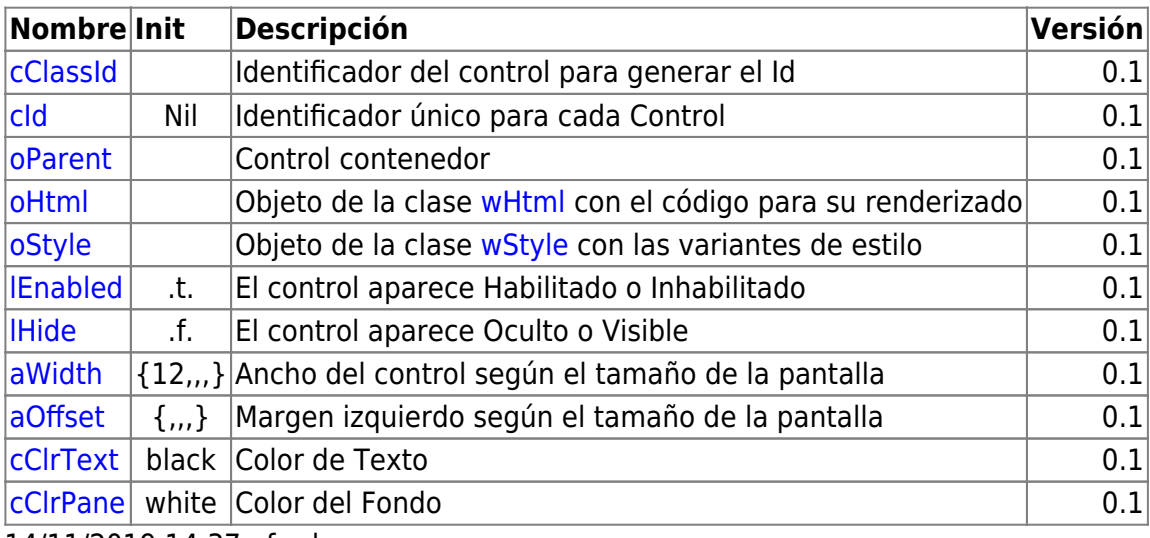

14/11/2019 14:37 · fredy

### **Métodos**

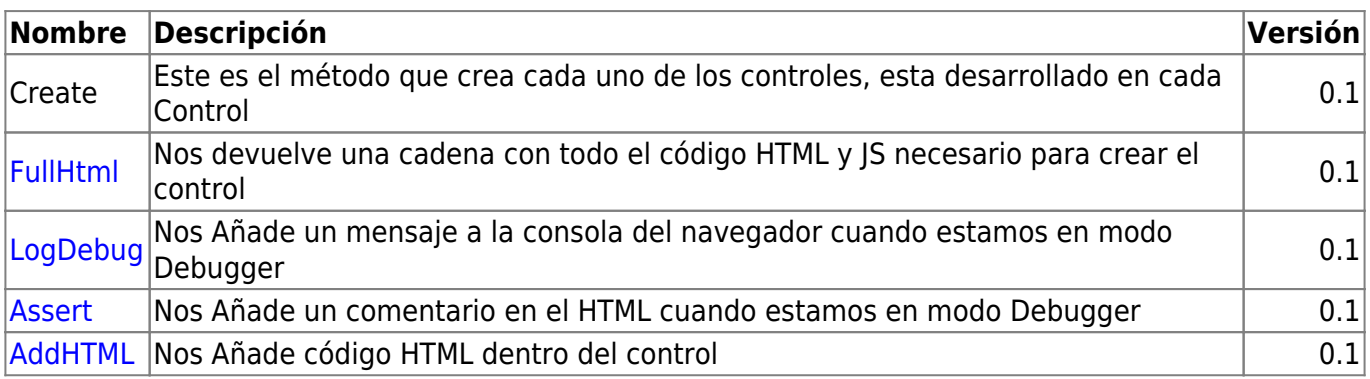

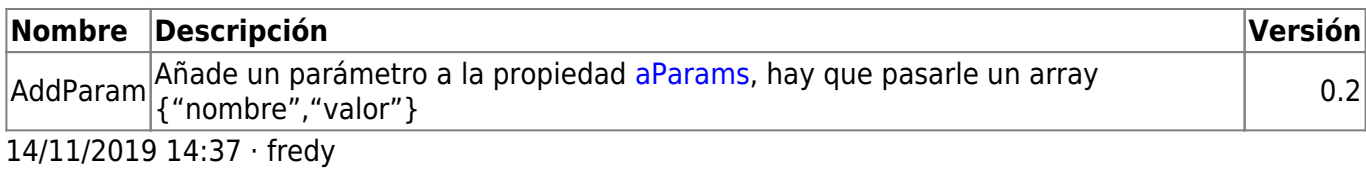

From: <https://nefele.dev/wiki/>- **Nefele Project**

Permanent link: **<https://nefele.dev/wiki/controles/wbutton?rev=1577371523>**

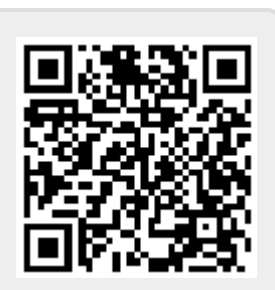

Last update: **21/07/2020 10:50**